$C2-7$ 

 $(Shingo~Kashi kawa) \eqno{(Syogo~Ogura)}$  $\qquad \qquad \text{(Takao Miura)} \qquad \qquad \text{(Isamu Shioya)}$ 

Codd

 $" \S"$ 

 $\mathbf 1$ 

## HOME(Harmonized Objects and Meta-objects Environment)  $[6][7][8]$

 $(RESULT)$ 

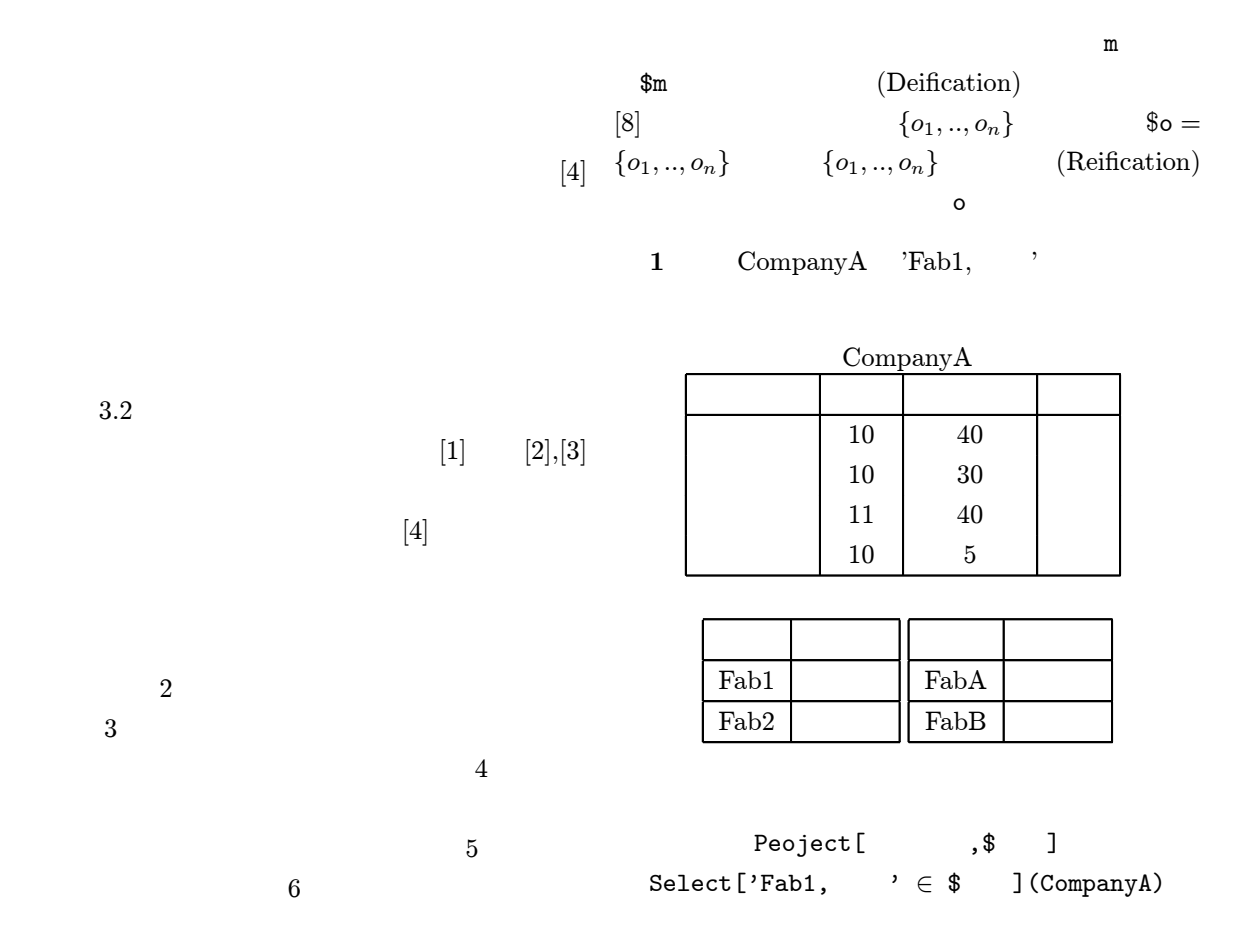

2

 $2 \angle$ 

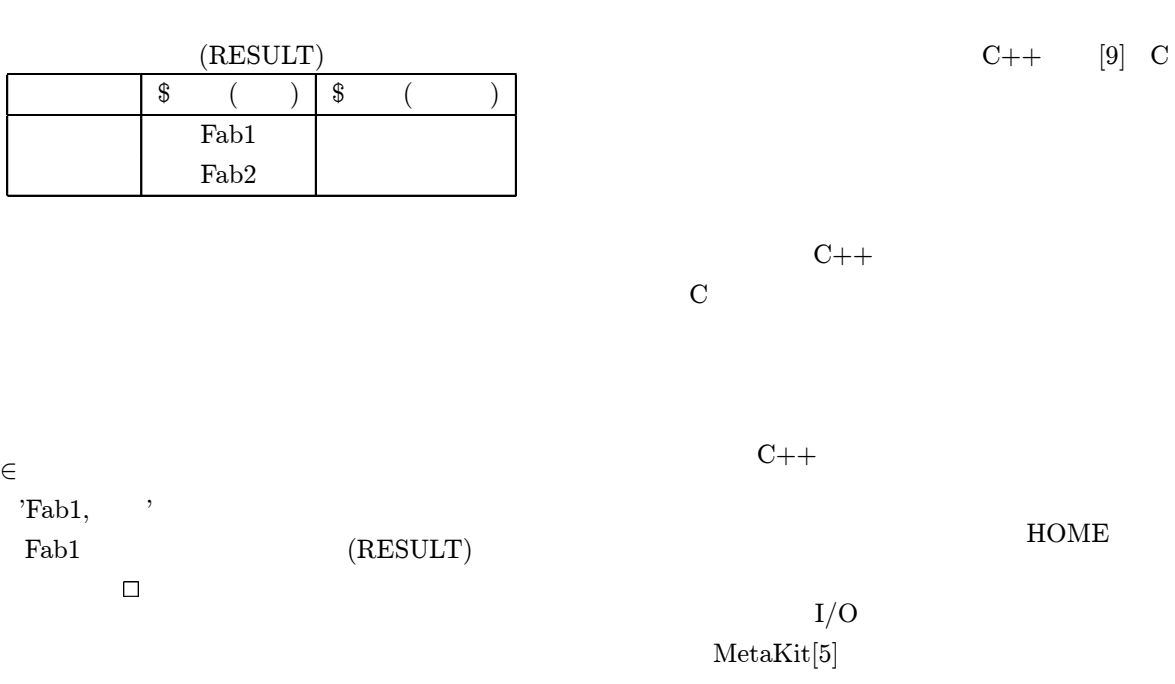

# 3 HOME

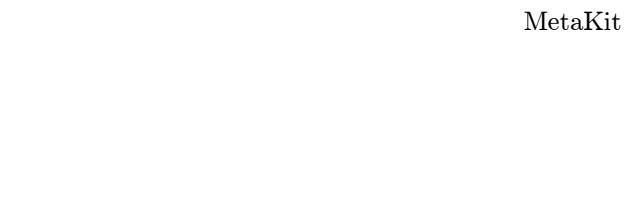

## $3.1$  HOME

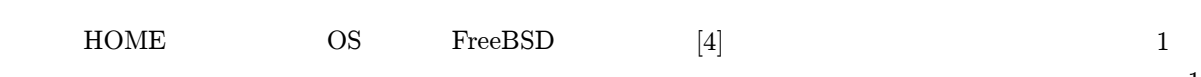

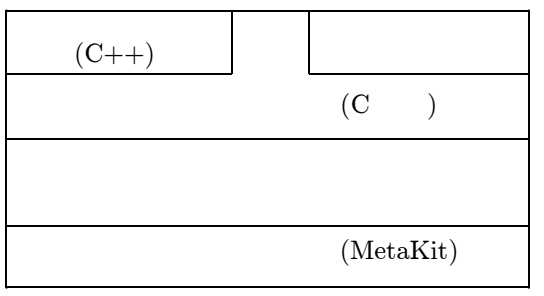

 $1$  HOME

 $3.2$ 

 $\frac{1}{2}$ 

(Record) та и продатки на  $1$ та и продатки на вести на  $1$ 

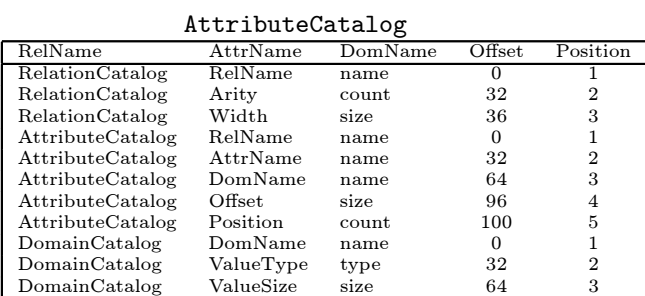

DomainCatalog CHARACTER, INTEGER, TYPE

 $(core set)$ 

#### $3$

- 1. RelationCalalog
- 2. AttributeCatalog
- 3. DomainCatalog

これでも全ての情報を予定している. RelationCatalog 3  $3$ Relname, Arity, Width 3 name count, size name  $32$  count, size メインを 4 バイトの整数型に仮定すると、Relcat

 $1 \hspace{1.5cm} 40$ DomainCatalog

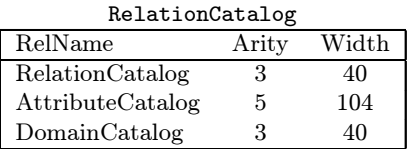

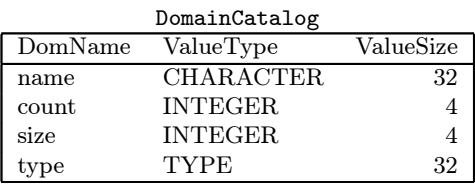

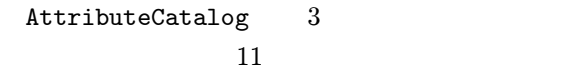

2 1 CompanyA RelationCatalog

 $\langle$  CompanyA,4,80  $\rangle$ 

CompanyA 80

 $4 \overline{4}$ AttributeCatalog

 $\langle$  CompanyA, , name, 0, 1  $\rangle$ <br> $\langle$  CompanyA, , count, 32, 2  $\rangle$  $\langle$  CompanyA, , count, 32, 2  $\rangle$ <br> $\langle$  CompanyA, , count, 36, 3  $\text{CompanyA},$ , count, 36, 3  $\langle$  CompanyA, , name, 40, 4  $\rangle$ , name, 40, 4 $\rangle$ 

 $\langle$  CompanyA,  $\qquad$  , count, 32, 2  $\rangle$   $\qquad$  CompanyA  $_{\rm nyA}$ 

32byte

count

DomainCatalog

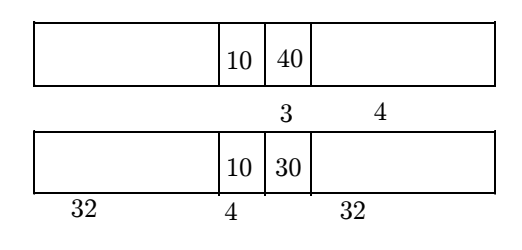

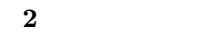

2 Company A FabA  $1,2,3,4$ FabB  $2 \t 32$ FabA 規模 生産量  $2,3$  $A class$  100  $4$  8 FabB 規模 生産量  $4$  $C$  class  $40$ 1 \$ CompanyA  $1$ Meta.CompanyA.  $=$   $\frac{\text{FabA}}{\text{FabA}}$ FabB Meta.CompanyA. . 靴下が、さらにメタオブジェクトとして評価され  $4.1$ FabA FabB Meta.CompanyA. 製品. 靴下は、次のようなデータを保持するカプセル Meta.CompanyA. . .FabA Meta.CompanyA. . . .FabB  $Meta. CompanyA. =$  $\begin{tabular}{ll} Meta. Compan A. & . & . \end{tabular} \begin{tabular}{ll} \centering \begin{tabular}{ll} \multicolumn{2}{l}{} & . & . & . & . & . \end{tabular} \end{tabular}$ Meta.CompanA. . . . . . FabB Meta  $\Box$  $4.2$ 2 CompanyA  $2$ Project[ ,\$\$ ](Company A)

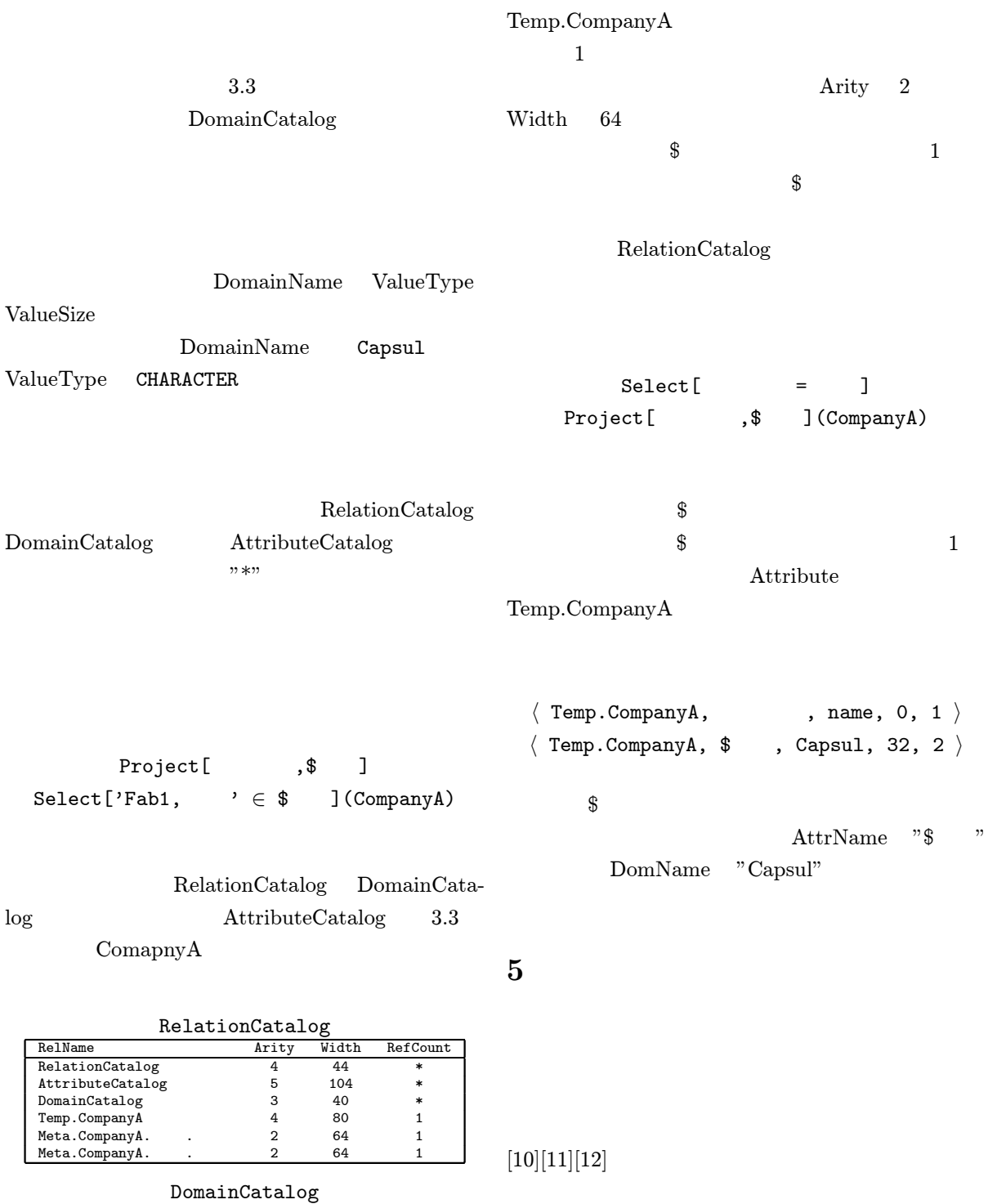

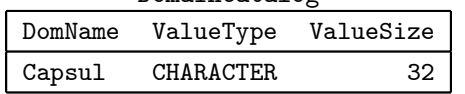

6

## $5.1$

Project[Projection List](Relation)

## 1. Open(Relation) 2. Create(Temp.Relation) 3. Compile(Projection List) 4. Save(Temp.Relation schema) 5. For(Each Record){ Select(Projection Field Value); Evaluate(Field Value); } 6. Save(Temp.Relation) 1  $2$ Temp.Relation  $\mathfrak{F}$ Capsul \$ 4 Temp.Relation  $5$ Relation Capsul  $3$  $\$\$ If(field.value == MetaObject){ if(Field.value == Relation Name) Project[\*](Filed.value); else Project[Field.value](Relation) }  $4.1$  $6$  $5.2$ Select[Operand1 comparison Operand2](Relation) 1. Open(Relation) 2. Create(Temp.Relation) 3. Save(Temp.Relation schema) 4. CopyRecord(From Relation to Temp.Relation) 5. For(Each Record){ Evaluate(Operands) If(Compare Evaluated(Operand1) with Eval $uated(Operand2) == FALSE)$ Drop(Record) } 6. Save(Temp.Relation)  $1,2,3$  4 Temp.Relation 5  $\{\$\}$  $\text{\$}$ comparison  $6$  $5.3$

 $1$ 

7

# $5.4$

### $1$

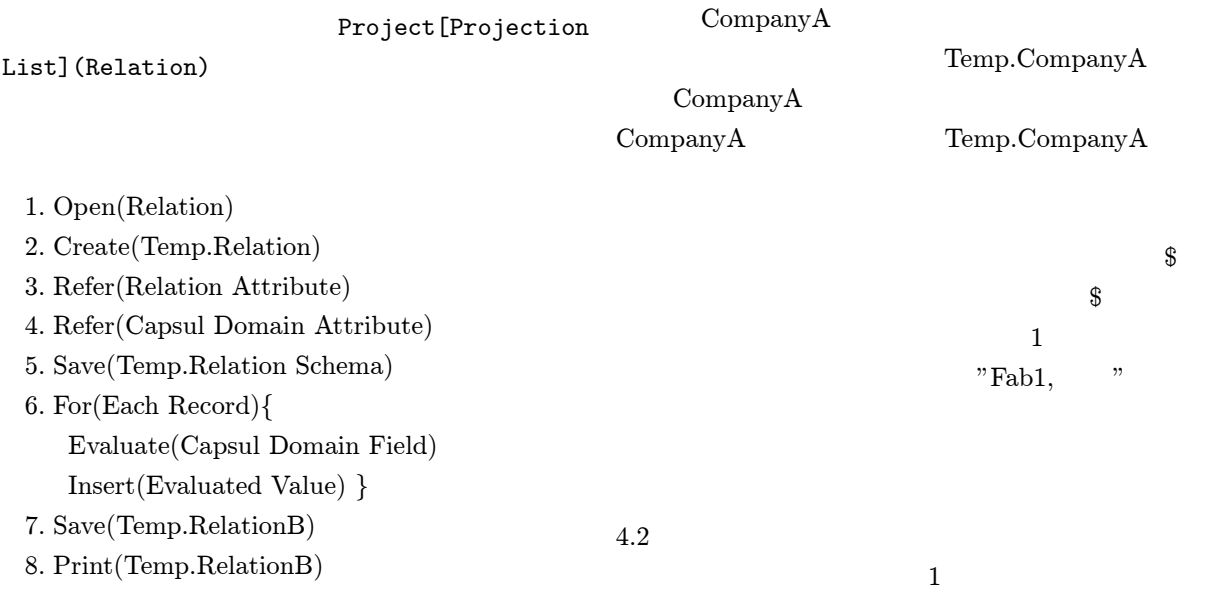

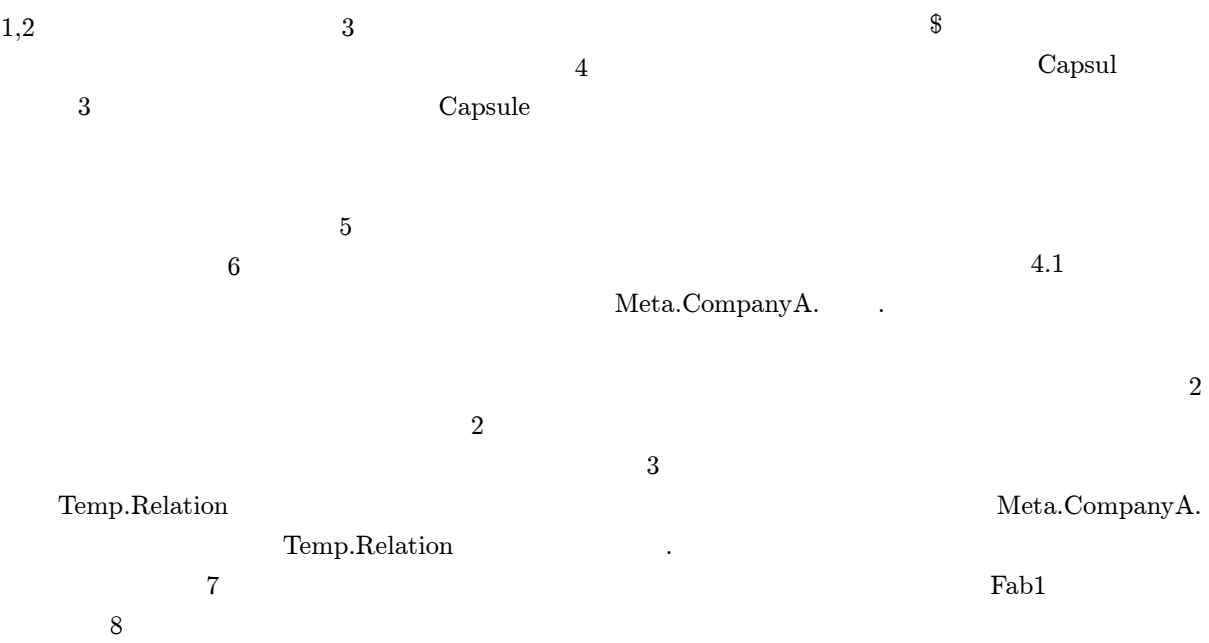

 $2$ 

Fab2  $\frac{1}{\pi}$ 

6

- [1] Hector Garcia-Molina, Jeff Ullman, and Jennifer Widom :Database System Implementation
- [2] Michael Stonebraker, Lawrence A.Rowe and Michael Hirohama:The Implementation Of Postgres (1990)
- [3] Michael Stonebraker, Eric N. Hanson, Chin-Heng Hong: The Design of the Postgres Rules System. ICDE 1987: 365-374
- [4] Harbron,TR.: "File Systems-Structures and Algorithms, "Prentice-Hall(1988)
- [5] Equi4 Software: MetaKit http://www.equi4.com/metakit/

### DEWS2001

[7] Shingo Kashikawa, Isamu Shioya, Takao Miura: On OLAP Operations Using Meta Data, Applied Informatics (AI) 2002

 $[6]$  , , , ,  $\qquad \qquad ;$ 

- [8] Miura,T.,Matsumoto,W.: Managing Meta Objects for Design of Warehouse Data, proc.DaWaK (1999), pp.33-40
- [9] Kohei WATANABE,Wataru MATSUMOTO, Takao MIURA,Isamu SHIOYA:Database Programming for Meta Objects, The 4th World Multiconference on Systemics, Cybernetics and Informatics (SCI) 2000 and The 6th International Conference on Information Systems, Analysis and Synthesis (ISAS) 2000, pp.232- 237
- [10] Ogura Syogo, Shingo Kashikawa,Takao MiuraIsamu Shioya: Parallel Evaluattion of Meta Queries in Databases, IEEE PACRIM Conference on Communication, Computers and Signal Processing (PACRIM01) pp.707-710
- [11] Wataru Matsumoto, Takao Miura, Shingo Kashikawa,Shioya Isamu: LogicalOptimization for Meta Queries, Computers and Their Applications (CATA-01)
- [12] Wataru Matsumoto, Takao Miura, Shingo Kashikawa,Isamu Shioya: Optimizing Meta Queries in Databases, DATAKON Database Conference 2001 pp.257-266